# Package 'SC2API'

October 12, 2022

Title Blizzard SC2 API Wrapper

Version 1.0.0

Description A wrapper for Blizzard's Starcraft II (a 2010 real-time strategy game) Application Programming Interface (API). All documented API calls are implemented in an easy-touse and consistent manner.

License MIT + file LICENSE

LazyData true

Encoding UTF-8

Imports data.table, httr, jsonlite

Suggests rmarkdown, knitr, httptest, ggplot2, testthat

VignetteBuilder knitr

RoxygenNote 7.1.1

NeedsCompilation no

Author Samuel Morrissette [cre, aut]

Maintainer Samuel Morrissette <samuel.morrissette01@gmail.com>

Repository CRAN

Date/Publication 2020-09-25 13:20:06 UTC

# R topics documented:

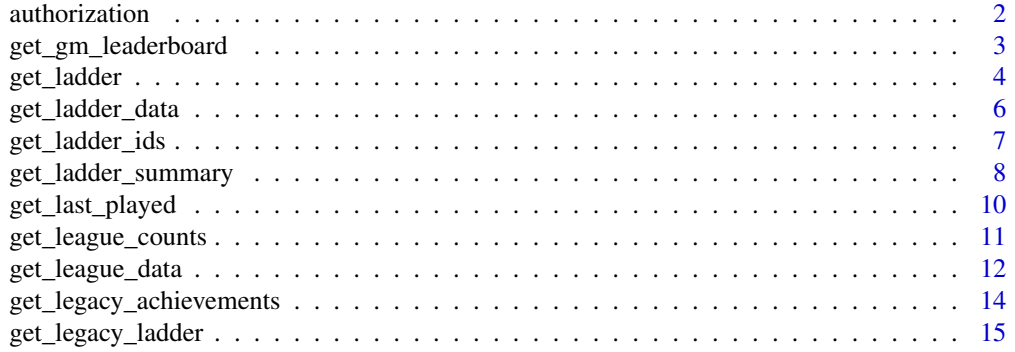

#### <span id="page-1-0"></span>2 authorization and the contract of the contract of the contract of the contract of the contract of the contract of the contract of the contract of the contract of the contract of the contract of the contract of the contra

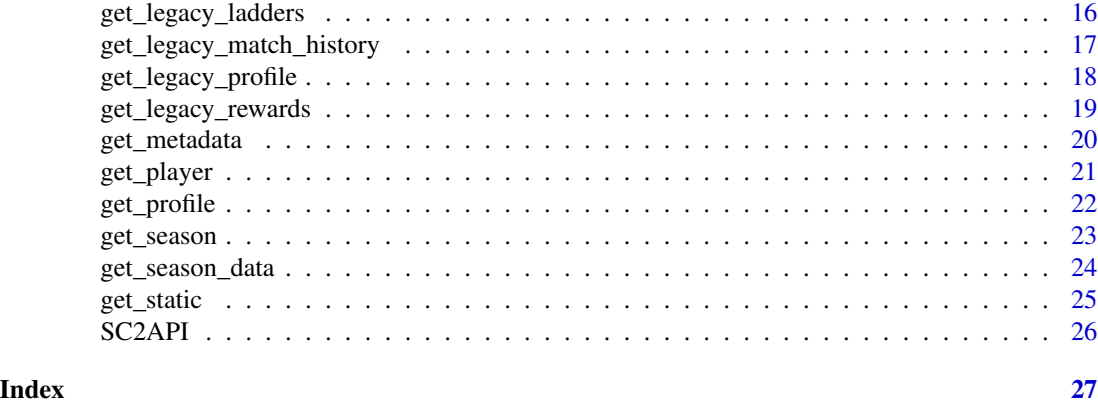

authorization *Authorization*

#### <span id="page-1-1"></span>Description

The Blizzard API uses OAuth 2.0 for authorization. For more information on how Blizzard uses OAuth in their API, visit <https://develop.battle.net/documentation/guides/using-oauth>.

Before using the Blizzard API, one must first create a client in the [Blizzard Developer Portal](https://develop.battle.net/) and obtain a valid client ID and client secret. For more information on getting started, see: [Getting](https://develop.battle.net/documentation/guides/getting-started) [Started.](https://develop.battle.net/documentation/guides/getting-started)

Once a client has been created, use [set\\_token](#page-1-1) and supply the client id and client secret as arguments to set an environment variable for all future API calls.

Once set\_token() has been used, an access token can be removed from the environment using remove\_token()

Note that access tokens are set to expire in 24 hours and, subsequently, a new token must be used for any future API calls.

# Usage

```
set_token(client_id, client_secret, access_token, verbose = FALSE)
```

```
validate_token(access_token)
```
unset\_token()

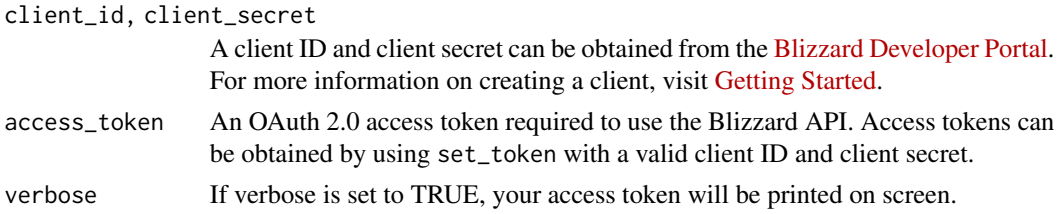

#### <span id="page-2-0"></span>Note

Access tokens expire after 24 hours.

#### References

- [Blizzard Developer Portal](https://develop.battle.net/)
- [Using OAuth](https://develop.battle.net/documentation/guides/using-oauth)
- [Getting Started](https://develop.battle.net/documentation/guides/getting-started)

#### Examples

```
## Not run:
#Get and set a token as an environment variable
set_token(client_id = "YOUR CLIENT ID", client_secret = "YOUR CLIENT SECRET")
#Set an access token that you have already retrieved as an environment variable
set_token(access_token = "YOUR TOKEN")
## End(Not run)
# Ensure that a valid token is currently set as an environment variable
validate_token()
# Check if a token is valid
validate_token("TEST TOKEN")
# Remove token from environment variable
unset_token()
```
<span id="page-2-1"></span>get\_gm\_leaderboard *Grandmaster Leaderboard*

#### Description

Provides a full listing of players currently in the grandmaster leaderboard. Also provides other information such as player profile information, records (match record, MMR, etc.), and clans.

#### Usage

```
get_gm_leaderboard(region_id, host_region = "us")
```
#### **Arguments**

region\_id A numeric argument indicating the region of the profile.

- $\bullet$  1 = US Region
- $\bullet$  2 = EU Region
- $\cdot$  3 = KR/TW Region
- $5 = CN Region$

```
host_region The host region that the API call will be sent to. For most API calls, the same
                  data will be returned regardless of which region the request is sent to. Must be
                   one of "us", "eu", "kr", "tw", "cn". For more information on regionality, refer to
                   Regionality and APIs.
```
#### Note

This API call is currently not supported for the China region (region\_id = 5).

#### References

- [Blizzard Community API Documentation](https://develop.battle.net/documentation/starcraft-2/community-apis)
- [Regionality and APIs](https://develop.battle.net/documentation/guides/regionality-and-apis)
- [Grandmaster League](https://starcraft2.com/en-us/ladder/grandmaster/1)

# See Also

Other ladder data API calls: [get\\_season\(](#page-22-1))

#### Examples

# Obtain GM leaderboard for the Korea region try(get\_gm\_leaderboard(region\_id = 3))

#### <span id="page-3-1"></span>get\_ladder *Ladder Details and Profile Rank*

#### Description

Provides information about a particular ladder and the individual's rank and status within that ladder (i.e. rank, MMR, etc.).

#### Usage

```
get_ladder(region_id, realm_id, profile_id, ladder_id, host_region = "us")
```
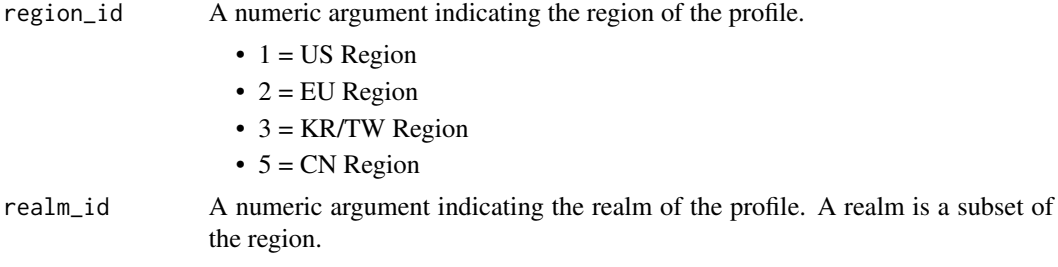

<span id="page-4-0"></span>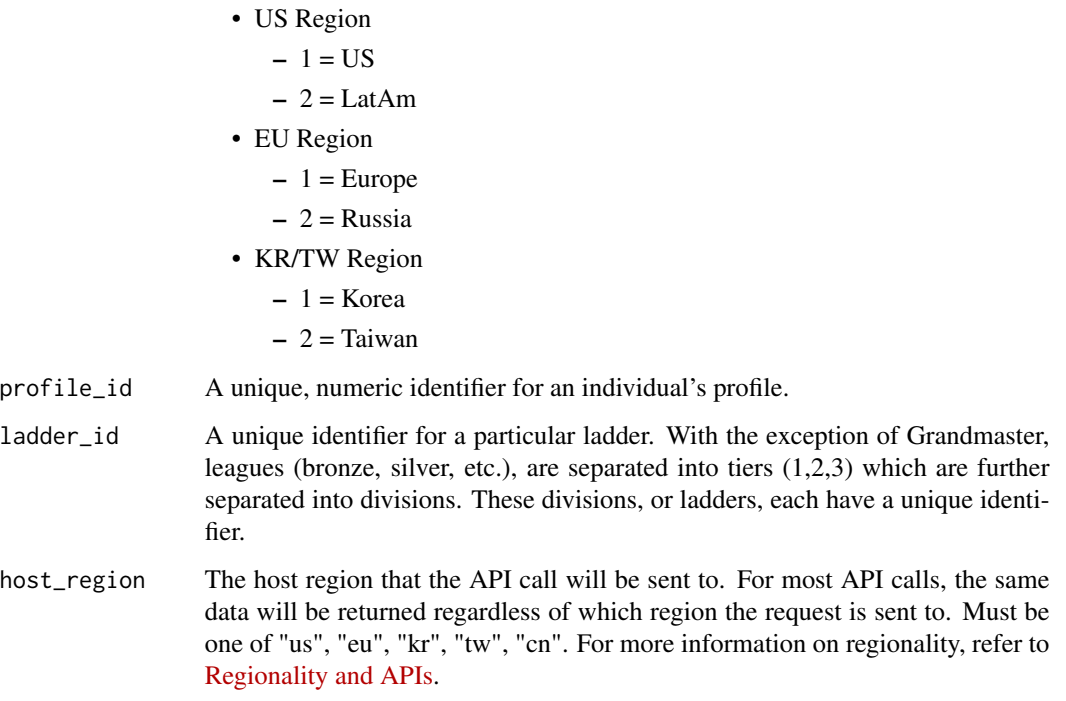

#### References

- [Blizzard Community API Documentation](https://develop.battle.net/documentation/starcraft-2/community-apis)
- [Regionality and APIs](https://develop.battle.net/documentation/guides/regionality-and-apis)

#### See Also

Other profile API calls: [get\\_ladder\\_summary\(](#page-7-1)), [get\\_metadata\(](#page-19-1)), [get\\_profile\(](#page-21-1)), [get\\_static\(](#page-24-1))

# Examples

```
# Obtaining the overall ladder performance of a profile.
try({
    ladderData <- get_ladder_summary(region_id = 1, realm_id = 1, profile_id = 4716773)
    # Choose a single ladder ID
   ladderID <- ladderData$allLadderMemberships$ladderId[1]
    # Get full ladder information and the profile's performance in this ladder
    get_ladder(region_id = 1, realm_id = 1, profile_id = 4716773, ladder_id = ladderID)
})
```
<span id="page-5-1"></span><span id="page-5-0"></span>get\_ladder\_data *Ladder Data*

#### Description

Provides data of players in a particular ladder. This includes MMR, points, win/loss record, time of joining, time of a player's last game, and more.

#### Usage

get\_ladder\_data(ladder\_id, host\_region = "us")

# Arguments

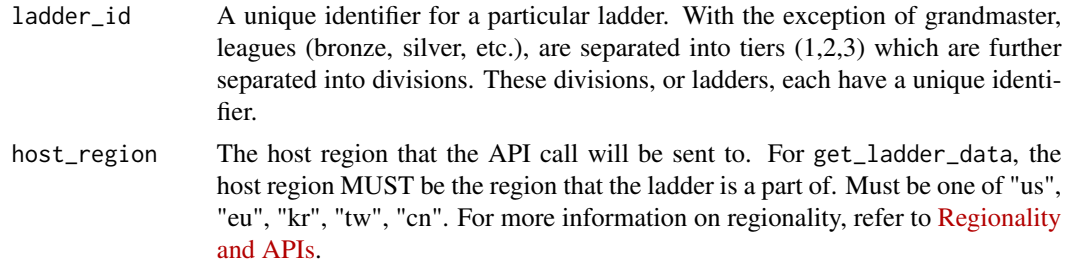

# Note

For get\_ladder\_data, the host region MUST be the region that the ladder is a part of.

#### References

- [Blizzard Community API #' Documentation](https://develop.battle.net/documentation/starcraft-2/community-apis)
- [Regionality and APIs](https://develop.battle.net/documentation/guides/regionality-and-apis)

#### See Also

Other game data API calls: [get\\_league\\_data\(](#page-11-1)), [get\\_season\\_data\(](#page-23-1))

# Examples

### Obtain battle tags and MMR of players in a particular ladder.

```
#Get full ladder data
try({
   data <- get_ladder_data(ladder_id = 289444, host_region = "us")
    # Player ratings
    ratings <- data$team$rating
```

```
# Get battle tags using list indexing with sapply
   tags <- sapply(data$team$member, function(x) x$character_link$battle_tag)
})
```
get\_ladder\_ids *League Ladder ID's*

# Description

Provides ladder ID's for all divisions in a league's tiers.

# Usage

```
get_ladder_ids(season_id, queue_id, team_type, league_id, host_region)
```
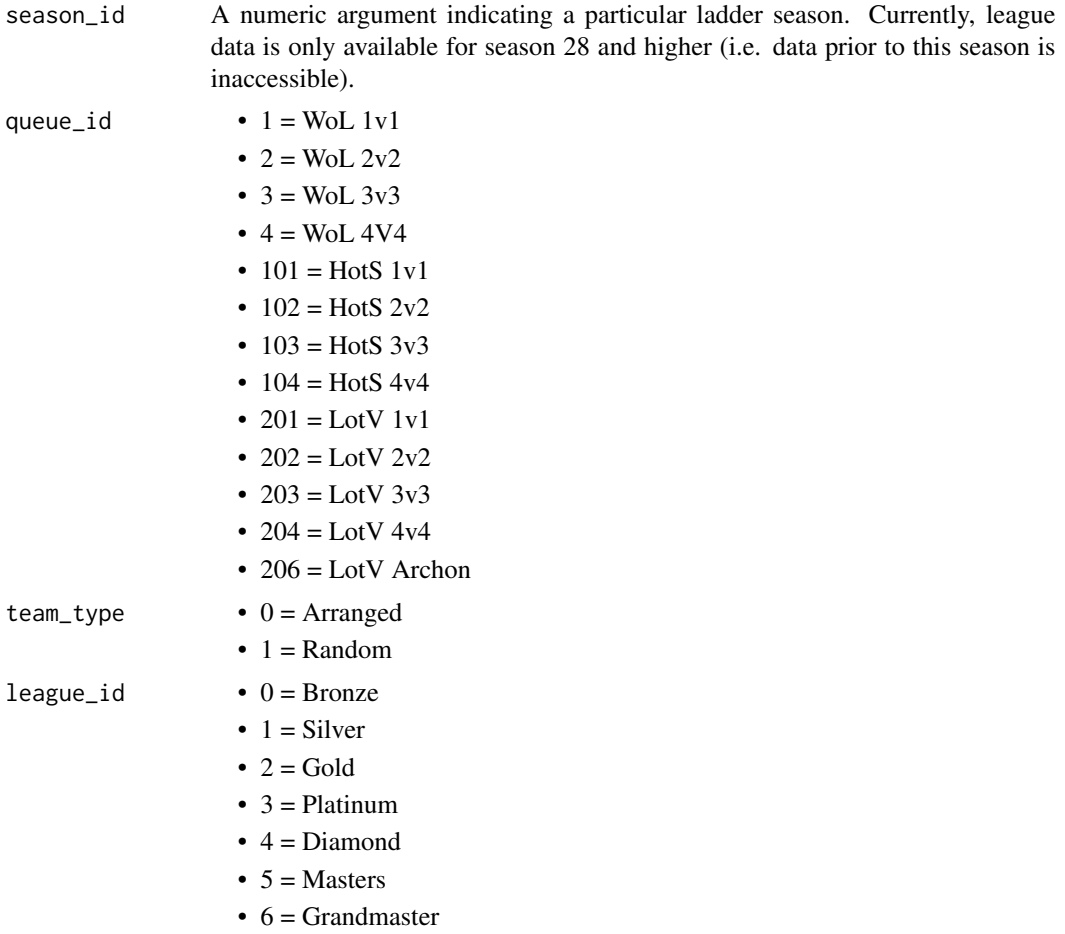

<span id="page-7-0"></span>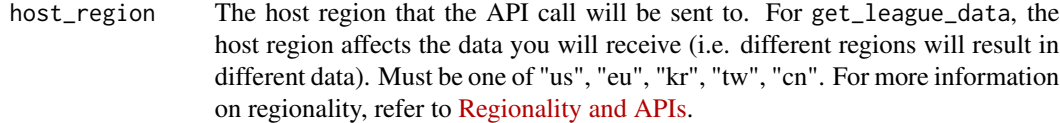

# Value

List of ladder ID's separated by tier. For grandmaster league, an integer is returned.

#### Note

Data is only available for season 28 and higher.

# References

- [Blizzard Community API Documentation](https://develop.battle.net/documentation/starcraft-2/community-apis)
- [Regionality and APIs](https://develop.battle.net/documentation/guides/regionality-and-apis)

# Examples

```
# Get all ladder ID's for Season 35, LotV 2v2, randomly gathered teams,
# Bronze league, Korean region.
try({
    data <- get_ladder_ids(season_id = 35,
                           queue_id = 202,
                           team_type = 1,
                           league_id = 0,
                           host_region = "kr")
})
```
<span id="page-7-1"></span>get\_ladder\_summary *Profile Ladder Summary*

#### Description

Provides a detailed list of ladder membership, profile showcases, and placement matches.

#### Usage

```
get_ladder_summary(region_id, realm_id, profile_id, host_region = "us")
```
# <span id="page-8-0"></span>Arguments

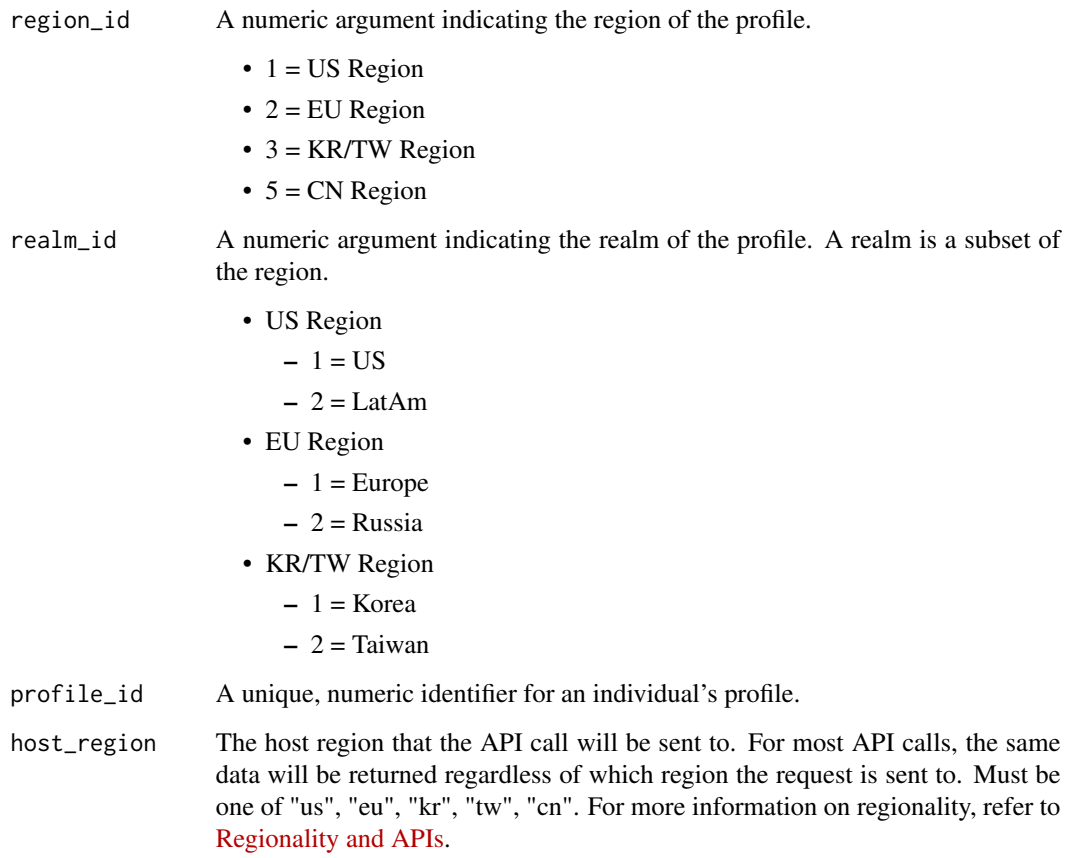

# References

- [Blizzard Community API Documentation](https://develop.battle.net/documentation/starcraft-2/community-apis)
- [Regionality and APIs](https://develop.battle.net/documentation/guides/regionality-and-apis)

# See Also

Other profile API calls: [get\\_ladder\(](#page-3-1)), [get\\_metadata\(](#page-19-1)), [get\\_profile\(](#page-21-1)), [get\\_static\(](#page-24-1))

# Examples

```
# Request ladder summary of a particular profile in the U.S. region and U.S. realm.
try(get_ladder_summary(region_id = 1, realm_id = 1, profile_id = 4716773))
```
<span id="page-9-0"></span>get\_last\_played *Last Played Match*

# Description

Get the time of the last played match in a player's match history.

# Usage

```
get_last_played(region_id, realm_id, profile_id, host_region = "us")
```
# Arguments

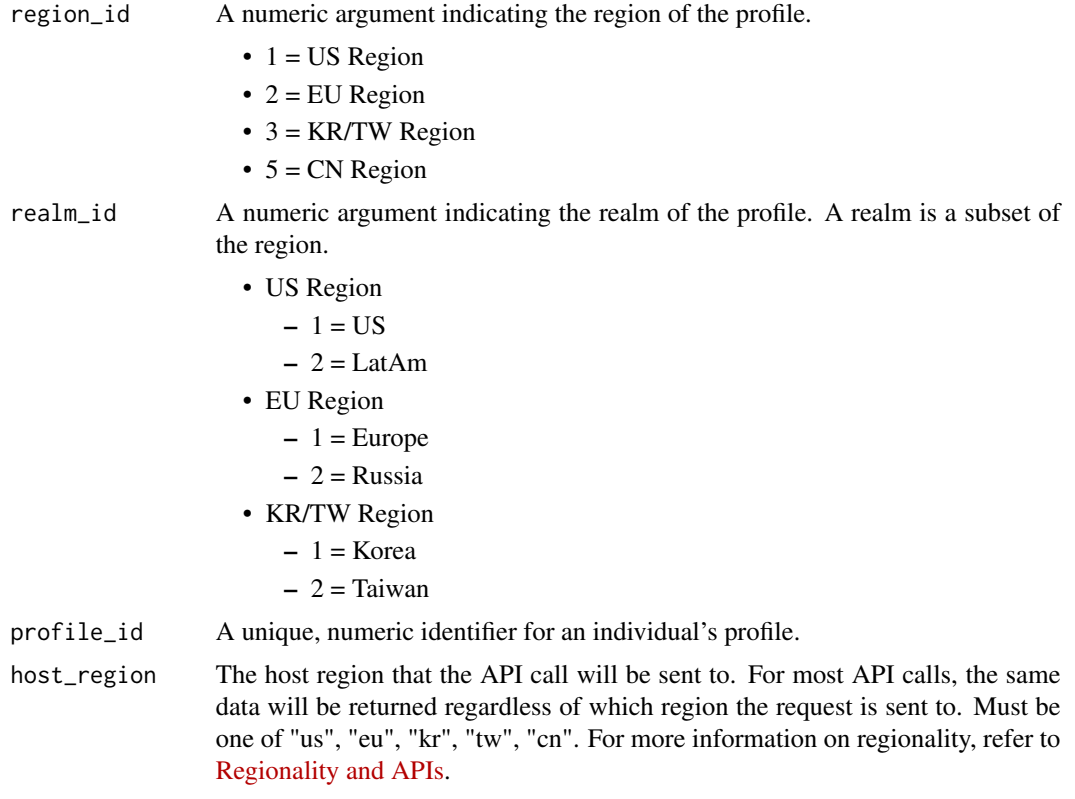

# Note

Data is only available for season 28 and higher.

# References

- [Blizzard Community API Documentation](https://develop.battle.net/documentation/starcraft-2/community-apis)
- [Regionality and APIs](https://develop.battle.net/documentation/guides/regionality-and-apis)

<span id="page-10-0"></span>get\_league\_counts 11

# Examples

```
# Get last played match for a particular profile
try(get_last_played(1, 4716773, host_region = "us"))
```
get\_league\_counts *League and Tier Counts*

# Description

Provides both league (i.e. bronze, silver, etc.) and tier (1, 2, 3) player counts.

# Usage

```
get_league_counts(season_id, queue_id, team_type, league_id, host_region)
```
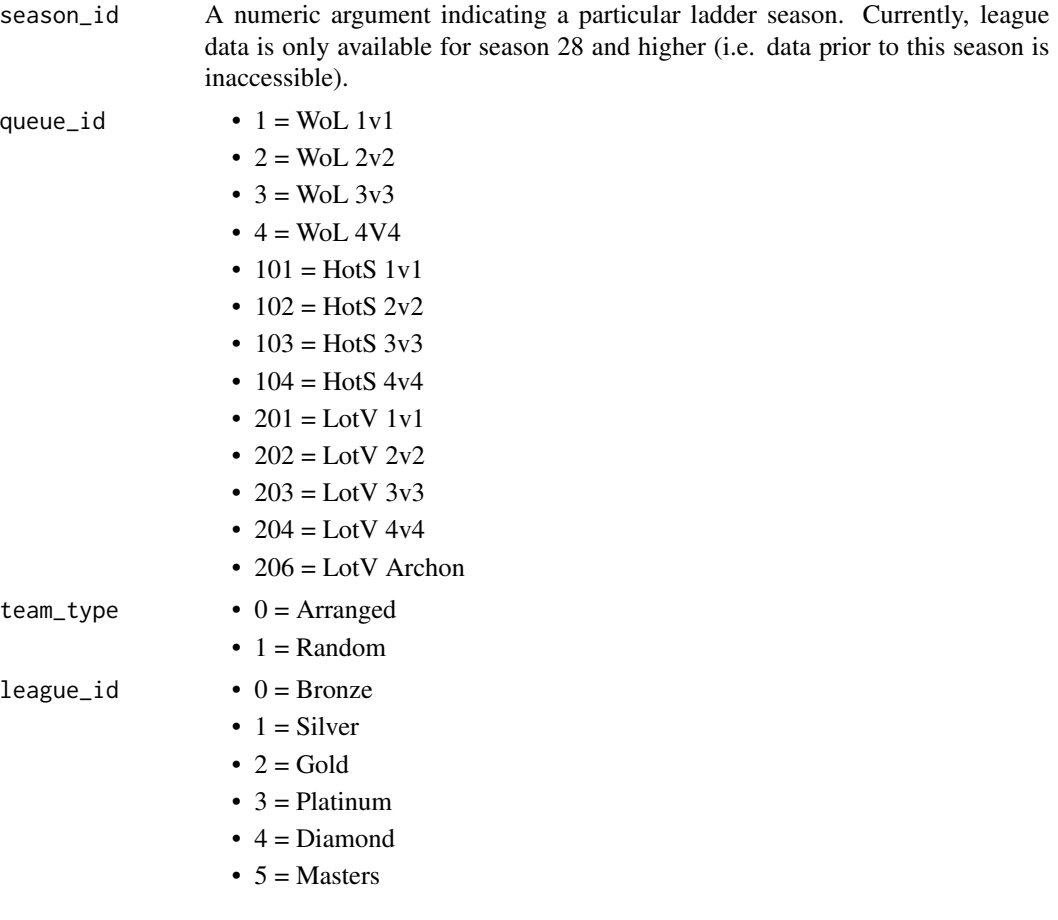

 $\bullet$  6 = Grandmaster

<span id="page-11-0"></span>host\_region The host region that the API call will be sent to. For get\_league\_data, the host region affects the data you will receive (i.e. different regions will result in different data). Must be one of "us", "eu", "kr", "tw", "cn". For more information on regionality, refer to [Regionality and APIs.](https://develop.battle.net/documentation/guides/regionality-and-apis)

#### Value

A list with tier counts and the overall league count.

#### Note

Data is only available for season 28 and higher.

#### References

- [Blizzard Community API Documentation](https://develop.battle.net/documentation/starcraft-2/community-apis)
- [Regionality and APIs](https://develop.battle.net/documentation/guides/regionality-and-apis)

# Examples

```
# Get league counts for Season 35, LotV 2v2, randomly gathered teams,
# Bronze league, Korean region.
try({
    data <- get_league_counts(season_id = 35,
                              queue_id = 202,
                              team_type = 1,league_id = 0,
                              host_region = "kr")
})
```
<span id="page-11-1"></span>get\_league\_data *League Data*

#### Description

League data is divided into 3 tiers for each league (with the exception of grandmaster, which only has 1 tier) and further divided into a number of divisions depending on how many players are in a given league. League data contains the number of divisions, the unique ladder ID of each division and the total player count contained within each division.

#### Usage

```
get_league_data(season_id, queue_id, team_type, league_id, host_region = "us")
```
#### <span id="page-12-0"></span>Arguments

season\_id A numeric argument indicating a particular ladder season. Currently, league data is only available for season 28 and higher (i.e. data prior to this season is inaccessible).

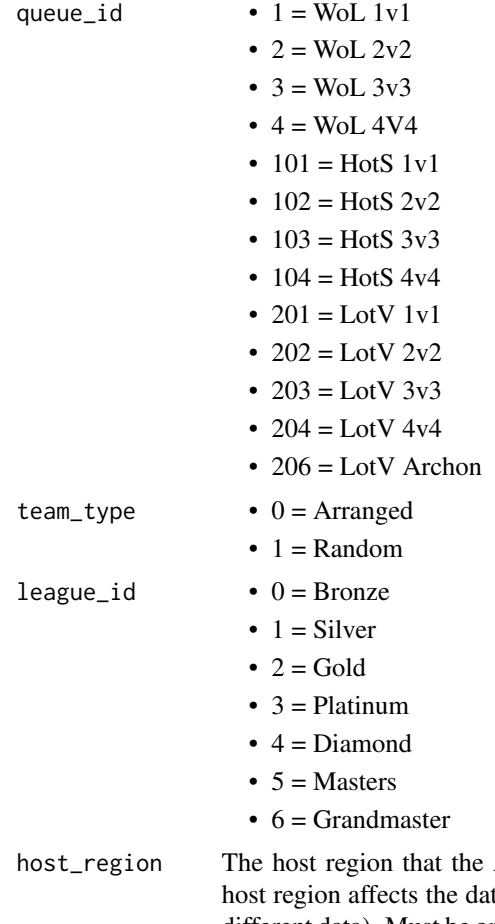

API call will be sent to. For get\_league\_data, the ta you will receive (i.e. different regions will result in different data). Must be one of "us", "eu", "kr", "tw", "cn". For more information on regionality, refer to [Regionality and APIs.](https://develop.battle.net/documentation/guides/regionality-and-apis)

#### Note

League data is only available for season 28 and higher.

#### References

- [Blizzard Community API Documentation](https://develop.battle.net/documentation/starcraft-2/community-apis)
- [Regionality and APIs](https://develop.battle.net/documentation/guides/regionality-and-apis)

#### See Also

Other game data API calls: [get\\_ladder\\_data\(](#page-5-1)), [get\\_season\\_data\(](#page-23-1))

# Examples

```
# Get full league data for Season 30, LotV 1v1, arranged teams,
# Masters league, U.S. region.
try({
    data <- get_league_data(season_id = 30,
                            queue_id = 201,
                            team_type = 0,
                            league_id = 5,
                            host_region = "us")
})
```

```
get_legacy_achievements
```
*Legacy API - Available Achievements*

# Description

Provides a listing of available achievements in Starcraft II.

#### Usage

```
get_legacy_achievements(region_id, host_region = "us")
```
#### Arguments

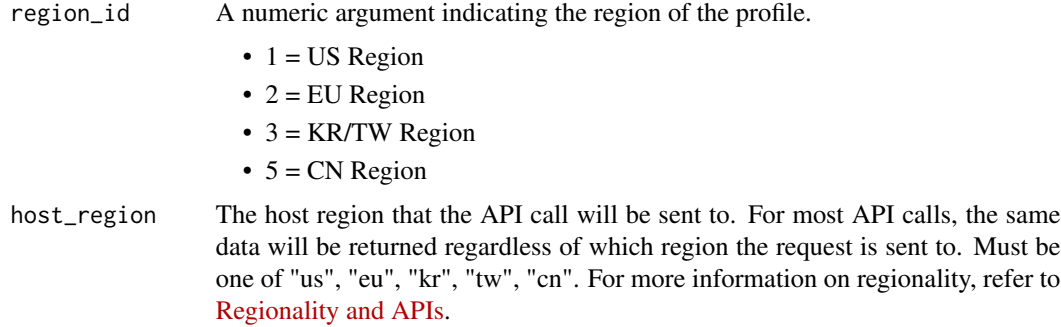

# Note

Legacy API call. It is recommended to use [get\\_static](#page-24-1) instead.

# References

- [Blizzard Community API Documentation](https://develop.battle.net/documentation/starcraft-2/community-apis)
- [Regionality and APIs](https://develop.battle.net/documentation/guides/regionality-and-apis)

<span id="page-13-0"></span>

# <span id="page-14-0"></span>get\_legacy\_ladder 15

# See Also

```
get_static
```

```
Other legacy API calls: get_legacy_ladders(), get_legacy_ladder(), get_legacy_match_history(),
get_legacy_profile(), get_legacy_rewards()
```
<span id="page-14-1"></span>get\_legacy\_ladder *Legacy API - Ladder Details*

#### Description

Provides a listing of players in a given ladder. Also provides other information such as their ladder record, points, profile information, and clan.

#### Usage

```
get_legacy_ladder(region_id, ladder_id, host_region = "us")
```
#### Arguments

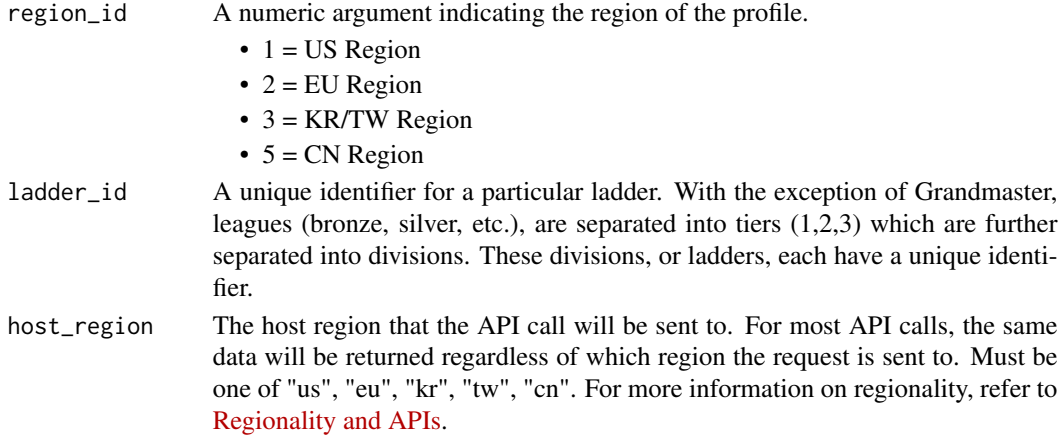

#### Note

Legacy API call. It is recommended to use [get\\_ladder\\_data](#page-5-1) instead.

#### References

- [Blizzard Community API Documentation](https://develop.battle.net/documentation/starcraft-2/community-apis)
- [Regionality and APIs](https://develop.battle.net/documentation/guides/regionality-and-apis)

#### See Also

[get\\_ladder\\_data](#page-5-1)

Other legacy API calls: [get\\_legacy\\_achievements\(](#page-13-1)), [get\\_legacy\\_ladders\(](#page-15-1)), [get\\_legacy\\_match\\_history\(](#page-16-1)), [get\\_legacy\\_profile\(](#page-17-1)), [get\\_legacy\\_rewards\(](#page-18-1))

<span id="page-15-1"></span><span id="page-15-0"></span>get\_legacy\_ladders *Legacy API - Profile Ladder Summary*

#### Description

Provides information about a profile's performance in the current season, previous season, and showcase entries.

# Usage

```
get_legacy_ladders(region_id, realm_id, profile_id, host_region = "us")
```
#### Arguments

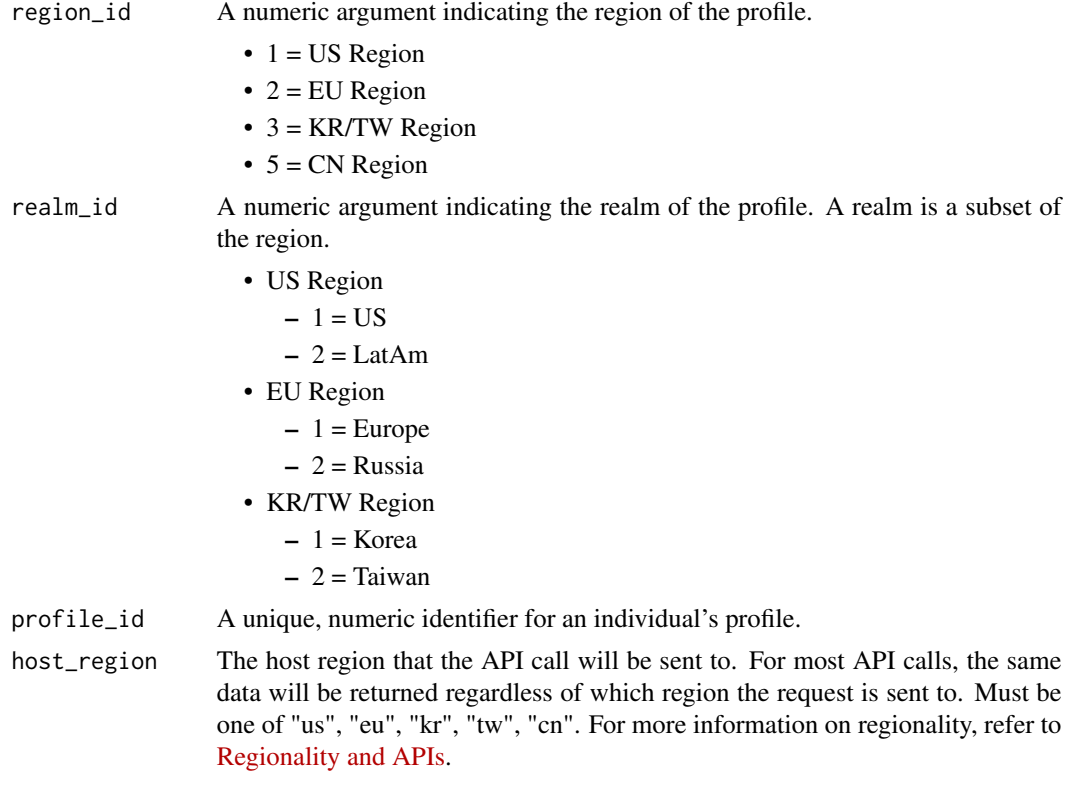

# Note

Legacy API call. For similar information, use [get\\_ladder\\_summary](#page-7-1).

# References

- [Blizzard Community API Documentation](https://develop.battle.net/documentation/starcraft-2/community-apis)
- [Regionality and APIs](https://develop.battle.net/documentation/guides/regionality-and-apis)

# <span id="page-16-0"></span>get\_legacy\_match\_history 17

# See Also

```
get_ladder_summary
```

```
Other legacy API calls: get_legacy_achievements(), get_legacy_ladder(), get_legacy_match_history(),
get_legacy_profile(), get_legacy_rewards()
```
<span id="page-16-1"></span>get\_legacy\_match\_history

*Legacy API - Profile Match History*

# Description

Provides information about a profile's recent match history (last 25 matches, win/loss, timestamp, etc.).

#### Usage

```
get_legacy_match_history(region_id, realm_id, profile_id, host_region = "us")
```
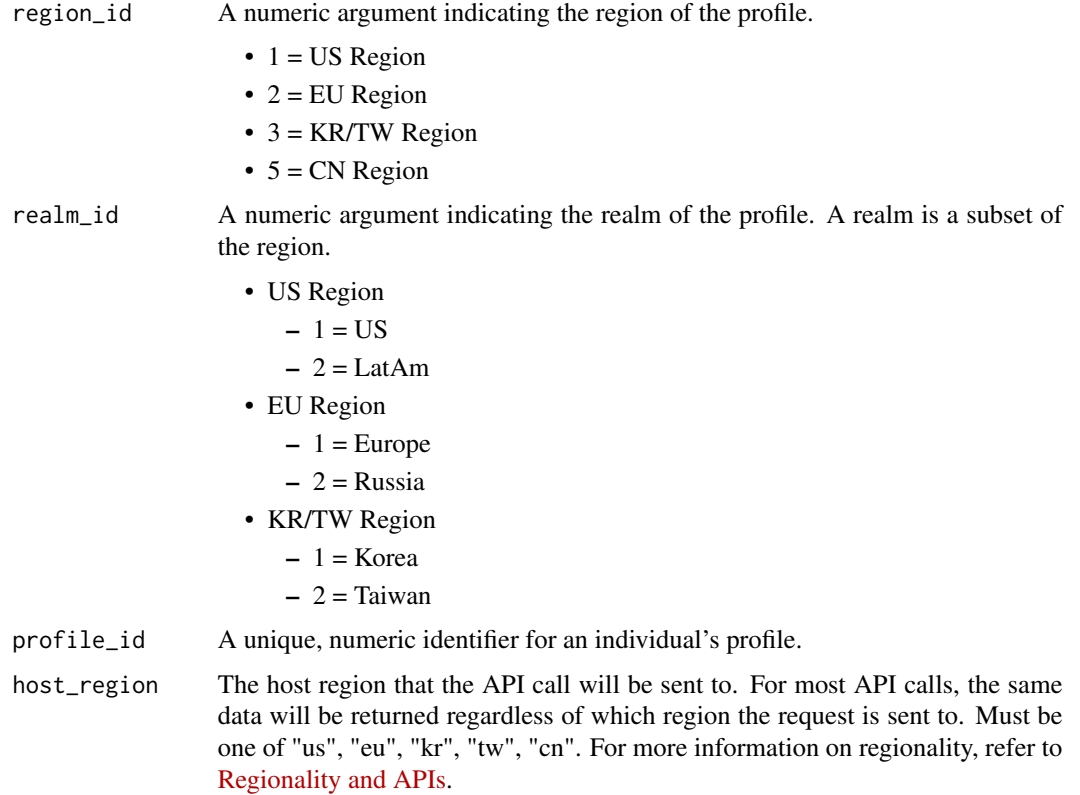

# <span id="page-17-0"></span>Note

Although this is a legacy API call, there is no other call available to obtain a profile's match history.

#### References

- [Blizzard Community API Documentation](https://develop.battle.net/documentation/starcraft-2/community-apis)
- [Regionality and APIs](https://develop.battle.net/documentation/guides/regionality-and-apis)

#### See Also

```
Other legacy API calls: get_legacy_achievements(), get_legacy_ladders(), get_legacy_ladder(),
get_legacy_profile(), get_legacy_rewards()
```
#### Examples

```
# Obtain recent 1v1 results for a profile in the U.S. region
try({
   matches <- get_legacy_match_history(region_id = 1, realm_id = 1, profile_id = 4716773)
   matches[matches$type=='1v1',"decision"]
})
```
<span id="page-17-1"></span>get\_legacy\_profile *Legacy API - Profile Data*

# Description

Provides summary data for an individual's profile such as campaign completion, career ladder finishes, earned achievements, and much more.

#### Usage

```
get_legacy_profile(region_id, realm_id, profile_id, host_region = "us")
```
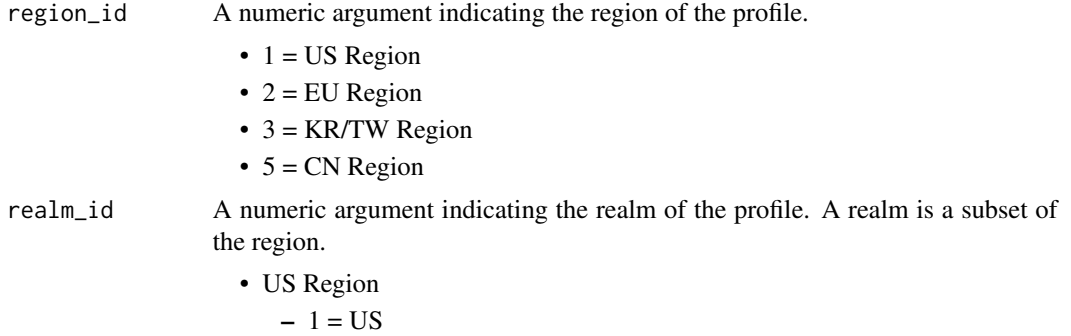

<span id="page-18-0"></span>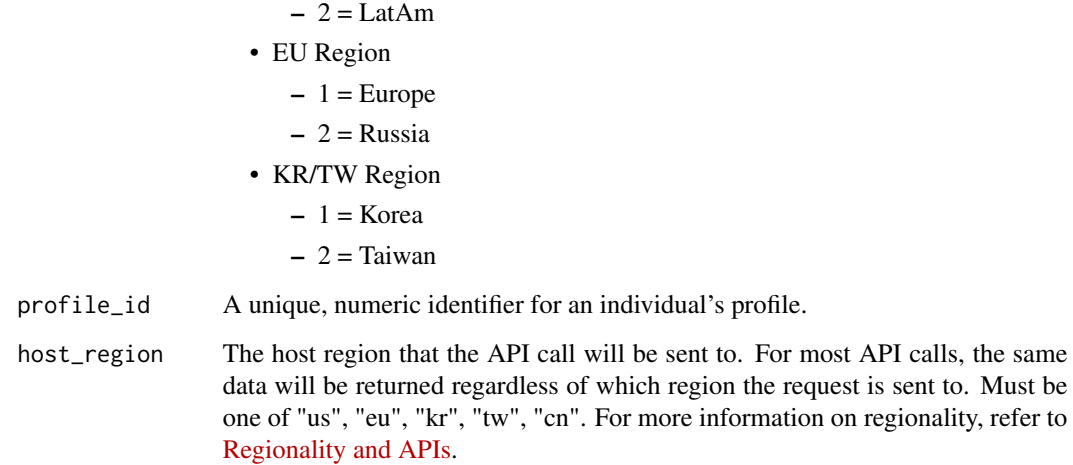

#### Note

Legacy API call. It is recommended to use [get\\_profile](#page-21-1) instead.

#### References

- [Blizzard Community API Documentation](https://develop.battle.net/documentation/starcraft-2/community-apis)
- [Regionality and APIs](https://develop.battle.net/documentation/guides/regionality-and-apis)

# See Also

#### [get\\_profile](#page-21-1)

```
Other legacy API calls: get_legacy_achievements(), get_legacy_ladders(), get_legacy_ladder(),
get_legacy_match_history(), get_legacy_rewards()
```
<span id="page-18-1"></span>get\_legacy\_rewards *Legacy API - Available Rewards*

# Description

Provides a listing of available rewards in Starcraft II.

#### Usage

```
get_legacy_rewards(region_id, host_region = "us")
```
# <span id="page-19-0"></span>Arguments

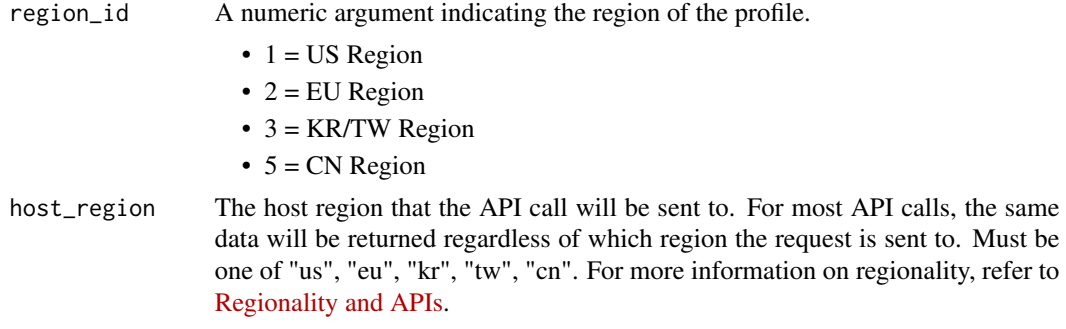

#### Note

Legacy API call. It is recommended to use [get\\_static](#page-24-1) instead.

#### References

- [Blizzard Community API Documentation](https://develop.battle.net/documentation/starcraft-2/community-apis)
- [Regionality and APIs](https://develop.battle.net/documentation/guides/regionality-and-apis)

#### See Also

#### [get\\_static](#page-24-1)

```
Other legacy API calls: get_legacy_achievements(), get_legacy_ladders(), get_legacy_ladder(),
get_legacy_match_history(), get_legacy_profile()
```
<span id="page-19-1"></span>get\_metadata *Profile Metadata*

#### Description

Provides metadata for an individual's profile including their display name, profile URL, and avatar URL.

# Usage

```
get_metadata(region_id, realm_id, profile_id, host_region = "us")
```
#### Arguments

region\_id A numeric argument indicating the region of the profile.

- $\bullet$  1 = US Region
- $\bullet$  2 = EU Region
- $3 = KR/TW$  Region
- $5 = CN Region$

<span id="page-20-0"></span>realm\_id A numeric argument indicating the realm of the profile. A realm is a subset of the region. • US Region  $-1 = US$  $-2 = LatAm$ • EU Region  $-1$  = Europe  $-2$  = Russia • KR/TW Region  $-1$  = Korea  $-2$  = Taiwan profile\_id A unique, numeric identifier for an individual's profile. host\_region The host region that the API call will be sent to. For most API calls, the same data will be returned regardless of which region the request is sent to. Must be one of "us", "eu", "kr", "tw", "cn". For more information on regionality, refer to

#### References

• [Blizzard Community API Documentation](https://develop.battle.net/documentation/starcraft-2/community-apis)

[Regionality and APIs.](https://develop.battle.net/documentation/guides/regionality-and-apis)

• [Regionality and APIs](https://develop.battle.net/documentation/guides/regionality-and-apis)

# See Also

Other profile API calls: [get\\_ladder\\_summary\(](#page-7-1)), [get\\_ladder\(](#page-3-1)), [get\\_profile\(](#page-21-1)), [get\\_static\(](#page-24-1))

#### Examples

```
# Request profile metadata of a particular profile in the European region and
# European realm.
try(get_metadata(region_id = 2, realm_id = 1, host_region = 3437681))
```

```
get_player Account Metadata
```
# Description

Provides metadata for an individual's account including a list of profiles associated with the account, as well as their their respective display names, profile URLs and avatar URLs.

#### Usage

```
get_player(account_id, host_region = "us")
```
# <span id="page-21-0"></span>Arguments

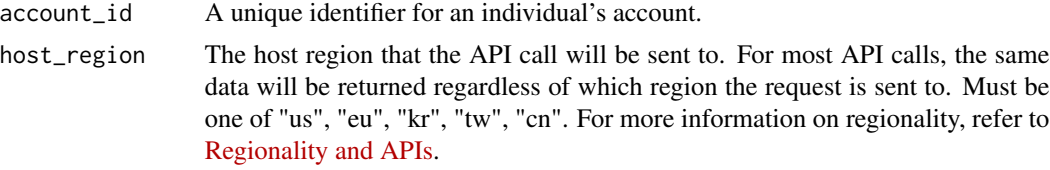

# References

- [Blizzard Community API Documentation](https://develop.battle.net/documentation/starcraft-2/community-apis)
- [Regionality and APIs](https://develop.battle.net/documentation/guides/regionality-and-apis)

<span id="page-21-1"></span>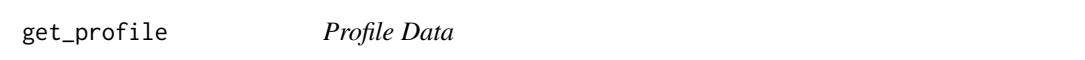

# Description

Provides summary data for an individual's profile such as campaign completion, career ladder finishes, earned achievements, and more.

# Usage

```
get_profile(region_id, realm_id, profile_id, host_region = "us")
```
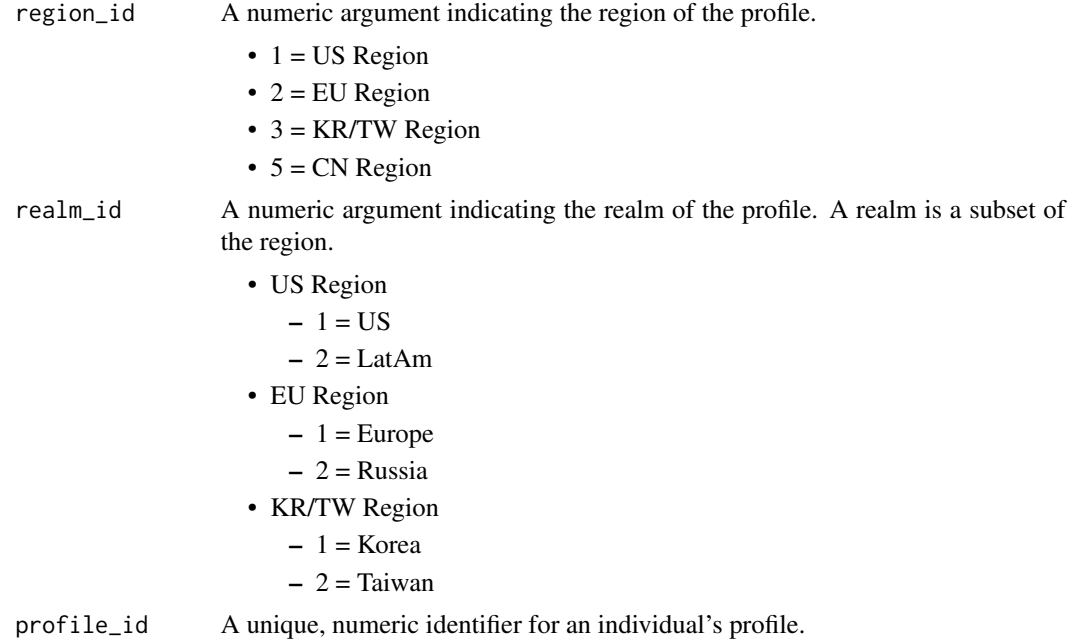

# <span id="page-22-0"></span>get\_season 23

```
host_region The host region that the API call will be sent to. For most API calls, the same
                  data will be returned regardless of which region the request is sent to. Must be
                   one of "us", "eu", "kr", "tw", "cn". For more information on regionality, refer to
                   Regionality and APIs.
```
#### References

- [Blizzard Community API Documentation](https://develop.battle.net/documentation/starcraft-2/community-apis)
- [Regionality and APIs](https://develop.battle.net/documentation/guides/regionality-and-apis)

#### See Also

Other profile API calls: [get\\_ladder\\_summary\(](#page-7-1)), [get\\_ladder\(](#page-3-1)), [get\\_metadata\(](#page-19-1)), [get\\_static\(](#page-24-1))

#### Examples

```
# Request profile summary of a particular profile in the U.S. region and U.S. realm.
try(get\_profile(region_id = 1, realm_id = 1, profile_id = 4716773))
```
<span id="page-22-1"></span>get\_season *Current Season Information*

#### Description

Provides the current season ID, starting date, and ending date.

# Usage

```
get_season(region_id, host_region = "us")
```
#### Arguments

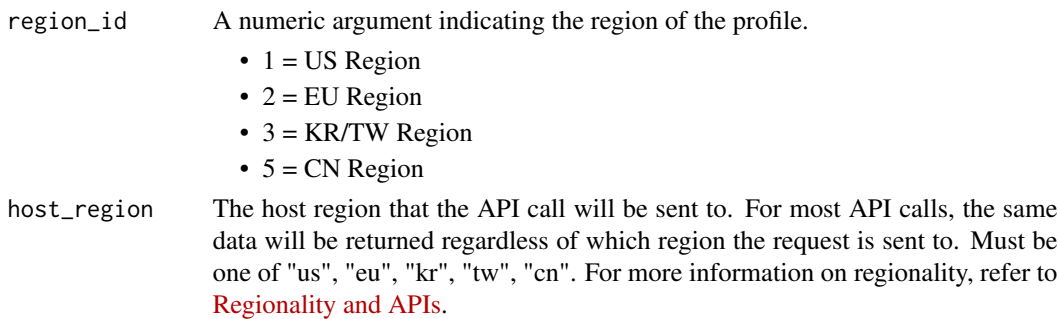

#### References

- [Blizzard Community API Documentation](https://develop.battle.net/documentation/starcraft-2/community-apis)
- [Regionality and APIs](https://develop.battle.net/documentation/guides/regionality-and-apis)

# See Also

Other ladder data API calls: [get\\_gm\\_leaderboard\(](#page-2-1))

#### Examples

```
# Obtain current season information for the European region
try(get_season(region_id = 2))
```
<span id="page-23-1"></span>get\_season\_data *Season Data*

# Description

Provides start and ending times for a given season.

# Usage

```
get_season_data(season_id, host_region = "us")
```
# Arguments

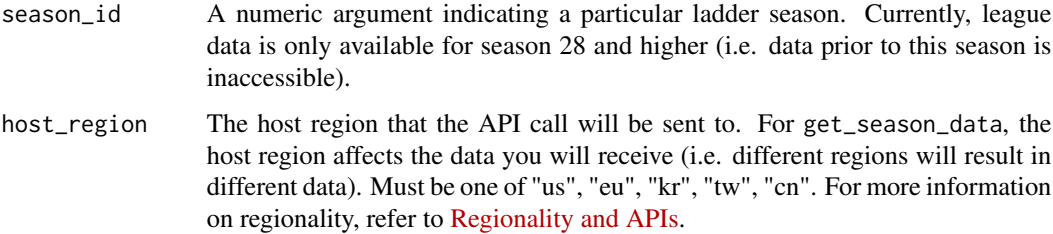

# Note

Season data is only available for season 28 and higher.

# References

- [Blizzard Community API Documentation](https://develop.battle.net/documentation/starcraft-2/community-apis)
- [Regionality and APIs](https://develop.battle.net/documentation/guides/regionality-and-apis)

#### See Also

Other game data API calls: [get\\_ladder\\_data\(](#page-5-1)), [get\\_league\\_data\(](#page-11-1))

<span id="page-23-0"></span>

#### <span id="page-24-0"></span>get\_static 25

# Examples

```
# Get season start and end times for season 35 in the European region.
try({
    data <- get_season_data(season_id = 35, host_region = "eu")
   as.POSIXct(data$start_timestamp, origin = "1970-01-01")
    as.POSIXct(data$end_timestamp, origin = "1970-01-01")
})
```

```
get_static Static Profile Data
```
#### Description

Provides static information (achievements, categories, criteria, and rewards) about SC2 profiles in a given region.

#### Usage

```
get_static(region_id, host_region = "us")
```
# Arguments

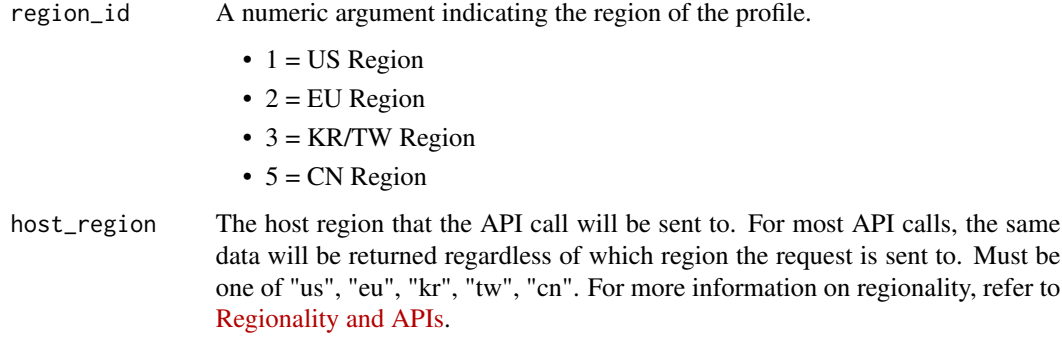

# References

- [Blizzard Community API Documentation](https://develop.battle.net/documentation/starcraft-2/community-apis)
- [Regionality and APIs](https://develop.battle.net/documentation/guides/regionality-and-apis)

# See Also

Other profile API calls: [get\\_ladder\\_summary\(](#page-7-1)), [get\\_ladder\(](#page-3-1)), [get\\_metadata\(](#page-19-1)), [get\\_profile\(](#page-21-1))

# Examples

```
# Request static data of profiles in the EU region. Request is sent through
# the U.S. host region.
try(get_static(region_id = 2, host_region = "us"))
# Request static data of profiles in the China region. The request must be
# sent to the China gateway.
try(get\_static(region_id = 5, host\_region = "cn"))
```
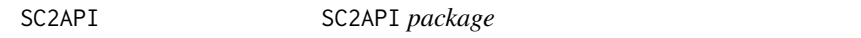

#### Description

A simple wrapper written in R for Blizzard's Starcraft II API. Enables users to retrieve various data pertaining to accounts, profiles, seasons and ladders.

#### Details

Before using, it is recommended to view the README on [GitHub](https://github.com/SamMorrissette/sc2api#readme) Further documentation can be found in Blizzard's [Starcraft II API documentation.](https://develop.battle.net/documentation/starcraft-2)

<span id="page-25-0"></span>

# <span id="page-26-0"></span>Index

```
∗ game data API calls
    get_ladder_data, 6
    get_league_data, 12
    get_season_data, 24
∗ ladder data API calls
    get_gm_leaderboard, 3
    get_season, 23
∗ legacy API calls
    get_legacy_achievements, 14
    get_legacy_ladder, 15
    get_legacy_ladders, 16
    get_legacy_match_history, 17
    get_legacy_profile, 18
    get_legacy_rewards, 19
∗ profile API calls
    get_ladder, 4
    get_ladder_summary, 8
    get_metadata, 20
    get_profile, 22
    get_static, 25
authorization, 2
get_gm_leaderboard, 3, 24
get_ladder, 4, 9, 21, 23, 25
get_ladder_data, 6, 13, 15, 24
get_ladder_ids, 7
get_ladder_summary, 5, 8, 16, 17, 21, 23, 25
get_last_played, 10
get_league_counts, 11
get_league_data, 6, 12, 24
get_legacy_achievements, 14, 15, 17–20
get_legacy_ladder, 15, 15, 17–20
get_legacy_ladders, 15, 16, 18–20
get_legacy_match_history, 15, 17, 17, 19,
        20
get_legacy_profile, 15, 17, 18, 18, 20
get_legacy_rewards, 15, 17–19, 19
get_metadata, 5, 9, 20, 23, 25
get_player, 21
```
get\_profile, *[5](#page-4-0)*, *[9](#page-8-0)*, *[19](#page-18-0)*, *[21](#page-20-0)*, [22,](#page-21-0) *[25](#page-24-0)* get\_season, *[4](#page-3-0)*, [23](#page-22-0) get\_season\_data, *[6](#page-5-0)*, *[13](#page-12-0)*, [24](#page-23-0) get\_static, *[5](#page-4-0)*, *[9](#page-8-0)*, *[14,](#page-13-0) [15](#page-14-0)*, *[20,](#page-19-0) [21](#page-20-0)*, *[23](#page-22-0)*, [25](#page-24-0)

SC2API, [26](#page-25-0) set\_token, *[2](#page-1-0)* set\_token *(*authorization*)*, [2](#page-1-0)

unset\_token *(*authorization*)*, [2](#page-1-0)

validate\_token *(*authorization*)*, [2](#page-1-0)